## **K** Fix Me! **Página en construcción. Disculpad las molestias.**

## **Consultas**

Para realizar las consultas, disponemos de tres ejes diferentes:

**Fases**: Etapas del ciclo de vida y subfases.

[CAPTURA POP-UP FASES]

**Estructura**: Niveles del presupuesto como Capítulos y partidas de obra.

[CAPTURA POP-UP ESTRUCTURA]

**Indicadores**: Todos los parámetros ambientales disponibles.

[CAPTURA POP-UP INDICADORES]

Para representar las diferentes consultas disponemos de distintas gráficas (siempre acompañadas por una tabla con los datos seleccionados):

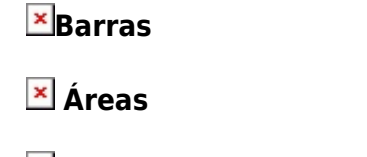

**Circulares**

**Mapa**

**3D**

From: <http://wiki.itec.cat/>- **Wiki**

Permanent link: **[http://wiki.itec.cat/doku.php?id=tcqi:tcqi\\_modulos:tcqi\\_gma:consultas&rev=1513681826](http://wiki.itec.cat/doku.php?id=tcqi:tcqi_modulos:tcqi_gma:consultas&rev=1513681826)**

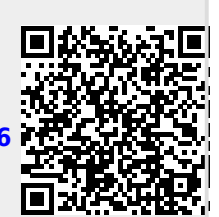

Last update: **2017/12/19 11:10**